### Verifying Concurrent Systems with PVS

Wolfgang Schreiner Wolfgang.Schreiner@risc.uni-linz.ac.at

Research Institute for Symbolic Computation (RISC) Johannes Kepler University, Linz, Austria http://www.risc.uni-linz.ac.at

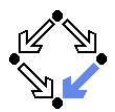

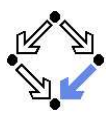

#### 1. A Bit [Transmission](#page-1-0) Protocol

#### 2. A [Client/Server](#page-9-0) System

<span id="page-1-0"></span>

Wolfgang Schreiner http://www.risc.uni-linz.ac.at 2/29

# A Bit Transmission Protocol

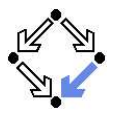

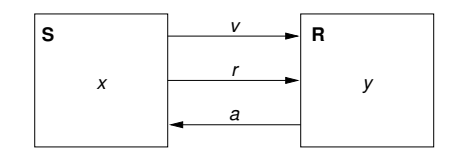

$$
\begin{array}{l}\n\text{var } x, y \\
\text{var } v := 0, r := 0, a := 0\n\end{array}
$$

S: loop **choose**  $x \in \{0, 1\}$  ||  $1 : v, r := x, 1$ 2 · wait  $a = 1$  $r := 0$  $3 \cdot \text{wait}$   $a = 0$ R: loop 1 : wait  $r = 1$  $y, a := v, 1$ 2 : wait  $r = 0$  $a := 0$ 

#### Transmit a bit through a wire.

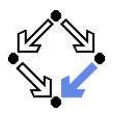

$$
\mathit{State}:=\mathit{PC}^2\times(\mathbb{N}_2)^5
$$

$$
I(p, q, x, y, v, r, a) : \Leftrightarrow p = q = 1 \land x \in \mathbb{N}_2 \land v = r = a = 0.
$$
  
\n
$$
R(\langle p, q, x, y, v, r, a \rangle, \langle p', q', x', y', v', r', a' \rangle) : \Leftrightarrow
$$
  
\n
$$
S1(...) \lor S2(...) \lor S3(...) \lor R1(...) \lor R2(...).
$$

$$
S1(\langle p, q, x, y, v, r, a \rangle, \langle p', q', x', y', v', r', a' \rangle) :\Leftrightarrow
$$
  
\n
$$
p = 1 \land p' = 2 \land v' = x \land r' = 1 \land
$$
  
\n
$$
q' = q \land x' = x \land y' = y \land v' = v \land a' = a.
$$
  
\n
$$
S2(\langle p, q, x, y, v, r, a \rangle, \langle p', q', x', y', v', r', a' \rangle) :\Leftrightarrow
$$
  
\n
$$
p = 2 \land p' = 3 \land a = 1 \land r' = 0 \land
$$
  
\n
$$
q' = q \land x' = x \land y' = y \land v' = v \land a' = a.
$$
  
\n
$$
R1(\langle p, q, x, y, v, r, a \rangle, \langle p', q', x', y', v', r', a' \rangle) :\Leftrightarrow
$$
  
\n
$$
p = 3 \land p' = 1 \land a = 0 \land x' \in R2 \land
$$
  
\n
$$
q' = q \land y' = 1 \land a = 0 \land x' \in R2 \land
$$
  
\n
$$
q' = p \land p' = 1 \land a' = 0 \land x' \in R \land a' = a.
$$
  
\n
$$
R2(\langle p, q, x, y, v, r, a \rangle, \langle p', q', x', y', v', r', a' \rangle) :\Leftrightarrow
$$
  
\n
$$
q = 1 \land q' = 2 \land r = 1 \land y' = v \land a' = 1 \land
$$
  
\n
$$
p' = p \land x' = x \land v' = v \land r' = r.
$$
  
\n
$$
R3(\langle p, q, x, y, v, r, a \rangle, \langle p', q', x', y', v', r', a' \rangle) :\Leftrightarrow
$$
  
\n
$$
q = 2 \land q' = 1 \land r = 0 \land a' = 0 \land
$$
  
\n
$$
p' = p \land x' = x \land y' = y \land v' = v \land r' = r.
$$

Wolfgang Schreiner http://www.risc.uni-linz.ac.at 4/29

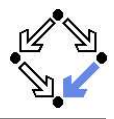

$$
\langle I,R\rangle\models\Box(q=1\Rightarrow y=x)
$$

$$
Invariant(p,...) \Rightarrow (q = 1 \Rightarrow y = x)
$$

$$
I(p,\ldots) \Rightarrow \text{Invariant}(p,\ldots)
$$
  

$$
R(\langle p,\ldots\rangle,\langle p',\ldots\rangle) \land \text{Invariant}(p,\ldots) \Rightarrow \text{Invariant}(p',\ldots)
$$

Invariant 
$$
(p, q, x, y, v, r, a)
$$
 :  $\Leftrightarrow$   
\n $(p = 1 \lor p = 2 \lor p = 3) \land (q = 1 \lor q = 2) \land$   
\n $(x = 0 \lor x = 1) \land (v = 0 \lor v = 1) \land (r = 0 \lor r = 1) \land (a = 0 \lor a = 1) \land$   
\n $(p = 1 \Rightarrow q = 1 \land r = 0 \land a = 0) \land$   
\n $(p = 2 \Rightarrow r = 1) \land$   
\n $(p = 3 \Rightarrow r = 0) \land$   
\n $(q = 1 \Rightarrow a = 0) \land$   
\n $(q = 2 \Rightarrow (p = 2 \lor p = 3) \land a = 1 \land y = x) \land$   
\n $(r = 1 \Rightarrow p = 2 \land v = x)$ 

#### The invariant captures the essence of the protocol.

Wolfgang Schreiner http://www.risc.uni-linz.ac.at 5/29

### The Verification Task in PVS

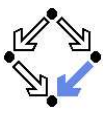

```
protocol: THEORY
BEGIN
  p, q, x, y, v, r, a: nat
  p0, q0, x0, y0, v0, r0, a0: nat
  S1: bool =
    p = 1 AND p0 = 2 AND v0 = x AND r0 = 1 AND
    q0 = q AND x0 = x AND y0 = y AND v0 = v AND a0 = aS2 \cdot bool =
    p = 2 AND p0 = 3 AND a = 1 AND r0 = 0 AND
    q0 = q AND x0 = x AND y0 = y AND v0 = v AND a0 = aS3: bool =
    p = 3 AND p0 = 1 AND a = 0 AND (x0 = 0 OR x0 = 1) AND
    q0 = q AND y0 = y AND v0 = v AND r0 = r AND a0 = aR1 \cdot h hool =
    q = 1 AND q0 = 2 AND r = 1 AND y0 = v AND a0 = 1 AND
    p0 = p AND x0 = x AND v0 = v AND r0 = rR2: bool =
    q = 2 AND q0 = 1 AND r = 0 AND a0 = 0 AND
    p0 = p AND x0 = x AND y0 = y AND v0 = v AND r0 = r
```
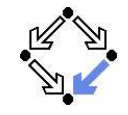

### The Verification Task in PVS (Contd)

```
Init: bool =p = 1 AND q = 1 AND (x = 0 OR x = 1) AND
  v = 0 AND r = 0 AND a = 0Step: bool =
  S1 OR S2 OR S3 OR R1 OR R2
Property: bool =
  q = 2 \Rightarrow y = xInvariant(p, q, x, y, v, r, a: nat): bool =(p = 1 \tOR p = 2 \tOR p = 3) AND
  (q = 1 \text{ OR } q = 2) AND
  (x = 0 \text{ OR } x = 1) AND
  (y = 0 \text{ OR } y = 1) AND
  (r = 0 \text{ OR } r = 1) AND
  (a = 0 \text{ OR } a = 1) AND
   (p = 1 \implies q = 1 AND r = 0 AND a = 0) AND
   (p = 2 \Rightarrow r = 1) AND
   (p = 3 \implies r = 0) AND
   (q = 1 \Rightarrow a = 0) AND
   (q = 2 \implies (p = 2 \text{ OR } p = 3) \text{ AND } a = 1 \text{ AND } y = x) \text{ AND }(r = 1 \Rightarrow (p = 2 \text{ AND } v = x))
```
# The Verification Task in PVS (Contd'2)

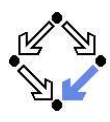

```
VC0: THEOREM
 Invariant(p, q, x, y, v, r, a) => Property
VC1: THEOREM
 Init => Invariant(p, q, x, y, v, r, a)
VC2: THEOREM
 Step AND Invariant(p, q, x, y, v, r, a) =>
   Invariant(p0, q0, x0, y0, v0, r0, a0)
```
END protocol

### The Proof in PVS

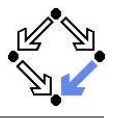

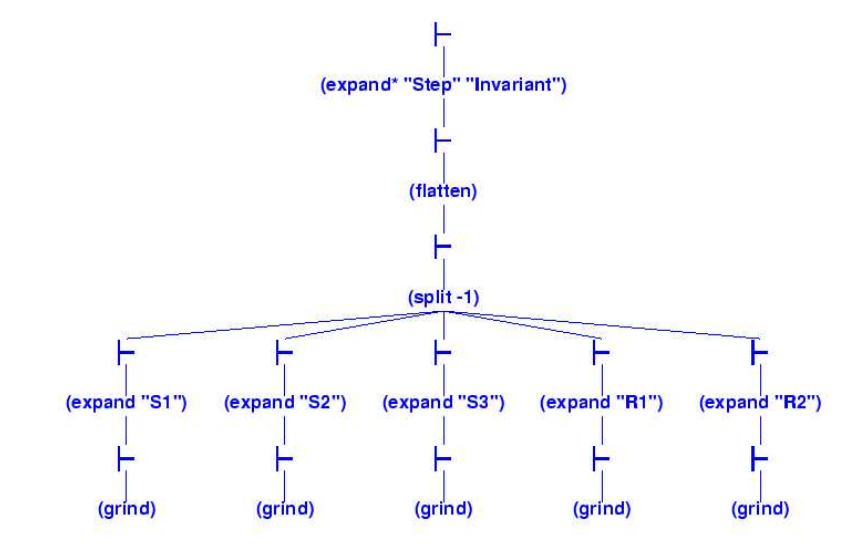

Wolfgang Schreiner **http://www.risc.uni-linz.ac.at** 9/29

<span id="page-9-0"></span>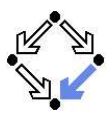

#### 1. A Bit [Transmission](#page-1-0) Protocol

#### 2. A [Client/Server](#page-9-0) System

### The Client

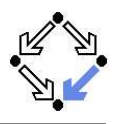

| Client system $C_i = \langle IC_i, RC_i \rangle$ .                                                      |
|----------------------------------------------------------------------------------------------------|
| $State := PC \times \mathbb{N}_2 \times \mathbb{N}_2$ .                                                 |
| $Int := \{R_i, S_i, C_i\}$ .                                                                            |
| $IC_i(pc, request, answer) : \Leftrightarrow$                                                           |
| $pc = R \land request = 0 \land answer = 0$ .                                                           |
| $RC_i(1, \langle pc, request, answer \rangle)$ .                                                        |
| $\langle pc', request', answer' \rangle$ ):\Leftrightarrow                                              |
| $(I = R_i \land pc = R \land request = 0 \land pc' = S \land request' = 1 \land answer' = answer)$ ∨    |
| $(I = S_i \land pc = S \land answer \neq 0 \land pc' = C \land request' = request \land answer' = 0)$ ∨ |
| $(I = C_i \land pc = C \land request = 0 \land pc' = R \land request' = 1 \land answer' = answer)$ ∨    |

Client(ident): param ident begin loop ... R: sendRequest() S: receiveAnswer() C: // critical region ... sendRequest() endloop end Client

$$
(I = \overline{REQ_i} \land request \neq 0 \land pc' = pc \land request' = 0 \land answer' = answer) \lor (I = ANS_i \land pc' = pc \land request' = request \land answer' = 1).
$$

### The Server

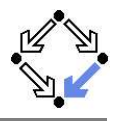

Server system  $S = \langle IS, RS \rangle$ .  $State := (\mathbb{N}_3)^3 \times (\{1, 2\} \rightarrow \mathbb{N}_2)^2.$  $Int := \{D1, D2, F, A1, A2, W\}.$ 

$$
IS(given, waiting, sender, buffer, shorter) :\Leftrightarrow
$$
  
given = waiting = sender = 0   

$$
rbuffler(1) = rubffer(2) = subffer(1) = subffer(2) = 0.
$$

$$
\mathsf{RS}(I, \langle \textit{given}, \textit{waiting}, \textit{sender}, \textit{buffer}, \textit{shuffle}' \rangle, \langle \textit{given}', \textit{waiting}', \textit{sender}', \textit{buffer}', \textit{shuffle}' \rangle) : \Leftrightarrow \exists i \in \{1, 2\} : \langle I = D_i \land \textit{sender} = 0 \land \textit{buffer}'(i) \neq 0 \land \textit{sender}' = i \land \textit{buffer}'(i) = 0 \land \langle U(\textit{given}, \textit{waiting}, \textit{buffer}' \rangle \land \forall j \in \{1, 2\} \setminus \{i\} : U_j(\textit{buffer}')) \lor \langle \textit{true} \rangle
$$

$$
U(x_1,\ldots,x_n):\Leftrightarrow x'_1=x_1\wedge\ldots\wedge x'_n=x_n.
$$
  

$$
U_j(x_1,\ldots,x_n):\Leftrightarrow x'_1(j)=x_1(j)\wedge\ldots\wedge x'_n(j)=x_n(j).
$$

Server: local given, waiting, sender begin given  $:= 0$ ; waiting  $:= 0$ loop D: sender := receiveRequest() if sender = given then if waiting = 0 then  $F:$  given  $:= 0$ else A1: given := waiting; waiting  $:= 0$ sendAnswer(given) endif elsif given = 0 then A2: given := sender sendAnswer(given) else W: waiting := sender endif endloop end Server

Wolfgang Schreiner http://www.risc.uni-linz.ac.at **12/29 http://www.risc.uni-linz.ac.at** 12/29

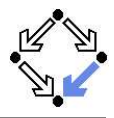

$$
(I = F \land sender \neq 0 \land sender = given \land waiting = 0 \land given' = 0 \land sender' = 0 \land
$$
  

$$
U(waiting, rubffer, buffer)) \lor
$$

$$
(I = A1 \land sender \neq 0 \land shorter(waiting) = 0 \land sender = given \land waiting \neq 0 \land given' = waiting \land waiting' = 0 \land
$$
  
*sbuffer'(waiting) = 1 \land sender' = 0 \land*  

$$
U(tbuffer) \land
$$
  

$$
\forall j \in \{1, 2\} \setminus \{waiting\} : U_j(subffer)) \lor
$$

$$
(I = A2 \land sender \neq 0 \land shorter(sender) = 0 \land sender \neq given \land given = 0 \land
$$
  
\ngiven' = sender  $\land$   
\nsubtract' = sender \land  
\n
$$
buffer'(sender) = 1 \land sender' = 0 \land
$$
  
\n
$$
U(waiting, tubffer) \land
$$
  
\n
$$
\forall j \in \{1, 2\} \setminus \{sender\} : U_j(subffer)) \lor
$$

Server: local given, waiting, sender begin given  $:= 0$ ; waiting  $:= 0$ loop D: sender := receiveRequest() if sender = given then if waiting = 0 then  $F:$  given  $:= 0$ else A1: given := waiting; waiting  $:= 0$ sendAnswer(given) endif elsif given = 0 then A2: given := sender sendAnswer(given) else W: waiting := sender endif endloop end Server

. . .

Wolfgang Schreiner **http://www.risc.uni-linz.ac.at** 13/29 **http://www.risc.uni-linz.ac.at** 13/29

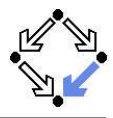

. . . (l = W ∧ sender 6= 0 ∧ sender 6= given ∧ given 6= 0 ∧ waiting<sup>0</sup> := sender ∧ sender<sup>0</sup> = 0 ∧ U(given,rbuffer, sbuffer )) ∨

 $\exists i \in \{1,2\}$ :

$$
\begin{array}{l}(I = REQ_i \wedge \mathit{rbuffer}'(i) = 1 \wedge\\ \mathit{U(given, waiting, sender, subiffer}) \wedge\\ \forall j \in \{1,2\} \backslash \{i\} : U_j(\mathit{rbuffer})) \vee\end{array}
$$

$$
(I = \overline{ANS_i} \land sbuffer(i) \neq 0 \landsbuffer'(i) = 0 \landU(given, waiting, sender, rubffer) \land $\forall j \in \{1, 2\} \setminus \{i\} : U_j(subffer)).$
$$

```
Server:
 local given, waiting, sender
begin
  given := 0; waiting := 0loop
D: sender := receiveRequest()
    if sender = given then
     if waiting = 0 then
F: given := 0else
A1: given := waiting;
       waiting := 0sendAnswer(given)
     endif
    elsif given = 0 then
A2: given := sender
     sendAnswer(given)
    else
W: waiting := sender
    endif
 endloop
end Server
```
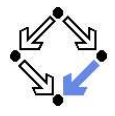

$$
\mathsf{State} := (\{1,2\} \to \mathsf{PC}) \times (\{1,2\} \to \mathbb{N}_2)^2 \times (\mathbb{N}_3)^2 \times (\{1,2\} \to \mathbb{N}_2)^2
$$

 $I(pc, request, answer, given, waiting, sender, rubffer, sbiffer) :\Leftrightarrow$  $\forall i \in \{1,2\} : IC(pc_i, request_i, answer_i) \land$  $IS(given, waiting, sender, rhuffer, shuffle)$ 

$$
R(\langle pc, request, answer, given, waiting, sender, buffer, buffer \rangle, \langle pc', request', answer', given', waiting', sender, buffer, shorter' \rangle) :\Leftrightarrow \newline (\exists i \in \{1,2\} : RC_{local}(\langle pc_i, request_i, answer_i \rangle, \langle pc'_i, request'_i, answer'_i \rangle) \wedge \langle given, waiting, sender, buffer, buffer \rangle = \langle given', waiting', sender', buffer', buffer' \rangle \vee \newline (RS_{local}(\langle given, waiting, sender, router, buffer \rangle) \vee \newline \langle given', waiting', sender, router, buffer \rangle, \forall i \in \{1,2\} : \langle pc_i, request_i, answer_i \rangle = \langle pc'_i, request'_i, answer'_i \rangle) \vee \newline (\exists i \in \{1,2\} : External(i, \langle request_i, answer_i, buffer, buffer \rangle, \langle request'_i, answer'_i \rangle) \wedge \newline \langle request'_i, answer_i, buffer, buffer' \rangle, \forall i \in \{1,2\} : External(i, \langle request_i, answer_i, buffer, buffer' \rangle) \wedge \newline \neg pc = pc' \wedge \langle sender, waiting, given \rangle = \langle sender', waiting', given' \rangle)
$$

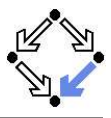

$$
\langle I,R\rangle\models\Box\neg(pc_1=C\wedge pc_2=C)
$$

```
Invariant(pc, request, answer, sender, given, waiting, rbuffer, sbuffer) :\Leftrightarrow\forall i \in \{1,2\}:
    (pc(i) = C \vee sbuffer(i) = 1 \vee answer(i) = 1 \Rightarrowgiven = i \wedge\forall i : i \neq i \Rightarrow pc(i) \neq C \wedge sbuffer(i) = 0 \wedge answer(i) = 0 \wedge(pc(i) = R \Rightarrowsbuffer(i) = 0 \land answer(i) = 0 \land(i = given \Leftrightarrow request(i) = 1 \vee buffer(i) = 1 \vee sender = i) \wedge(\text{request}(i) = 0 \vee \text{rbiffer}(i) = 0)) \wedge(pc(i) = S \Rightarrow(sbuffer(i) = 1 \vee answer(i) = 1 \Rightarrowrequest(i) = 0 \land rbuffer(i) = 0 \land sender \neq i) \land(i \neq given \Rightarrowrequest(i) = 0 \vee rbuffer(i) = 0)) \wedge(pc(i) = C \Rightarrowrequest(i) = 0 \land rbuffer(i) = 0 \land sender \neq i \landsbuffer(i) = 0 \land answer(i) = 0) \land
```
. . .

Wolfgang Schreiner http://www.risc.uni-linz.ac.at 16/29

# The Verification Task (Contd)

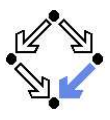

```
. . .
(sender = 0 \wedge (request(i) = 1 \vee buffer(i) = 1) \Rightarrowsbuffer(i) = 0 \land answer(i) = 0) \land(sender = i \Rightarrow(waiting \neq i) ∧
   (sender = given \land pc(i) = R \Rightarrowrequest(i) = 0 \wedge rbuffer(i) = 0) \wedge(pc(i) = S \wedge i \neq given \Rightarrowrequest(i) = 0 \wedge rbuffer(i) = 0) \wedge(pc(i) = S \wedge i = given \Rightarrowrequest(i) = 0 \vee rhuffer(i) = 0)) ∧
(waiting = i \Rightarrowgiven \neq i \wedge pc_i = S \wedge request_i = 0 \wedge buffer(i) = 0 \wedgesbuffer i = 0 \land answer (i) = 0 \land(sbuffer(i) = 1 \Rightarrowanswer(i) = 0 \wedge request(i) = 0 \wedge rbuffer(i) = 0)
```
#### As usual, the invariant has been elaborated in the course of the proof.

### The Verification Task in PVS

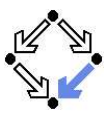

#### clientServer: THEORY **BEGIN**

```
% client indices and program counter constants
Index : TYPE+ = \{x: nat \mid x = 1 \text{ OR } x = 2\} CONTAINING 1
Index0: TYPE+ = \{ x: \text{nat} \mid x \leq 3 \} CONTAINING 0
PC: TYPE+ = \{ R, S, C \}% client states
pc, pc0: [ Index -> PC ]
request, request0: [ Index -> bool ]
answer, answer0: [ Index -> bool ]
% server states
given, given0: Index0
waiting, waiting0: Index0
sender, sender0: Index0
rbuffer, rbuffer0: [ Index -> bool ]
sbuffer, sbuffer0: [ Index -> bool ]
```
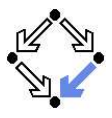

# The Verification Task in PVS (Contd)

```
i, j: VAR Index
% ------------------------------------------------------------------------
% initial state condition
% ------------------------------------------------------------------------
IC(pc: PC, request: bool, answer: bool): bool =
  pc = R AND request = FALSE AND answer = FALSE
IS(given: Index0, waiting: Index0, sender: Index0,
   rbuffer: [ Index -> bool ], sbuffer: [ Index -> bool ]): bool =
  given = 0 AND waiting = 0 AND sender = 0 AND
  (FORMLL i: rubffer(i) = FALSE AND subtfer(i) = FALSE)Initial: bool =(FORALL i: IC(pc(i), request(i), answer(i))) AND
  IS(given, waiting, sender, rbuffer, sbuffer)
```
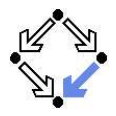

# The Verification Task in PVS (Contd'2)

```
% ------------------------------------------------------------------------
% transition relation
% ------------------------------------------------------------------------
RC(pc: PC, request: bool, answer: bool,
   pc0: PC, request0: bool, answer0: bool): bool =
  (pc = R AND request = FALSE ANDpc0 = S AND request0 = TRUE AND answer0 = answer) OR
  (pc = S AND answer = TRUE ANDpc0 = C AND request0 = request AND answer0 = FALSE) OR
  (pc = C AND request = FALSE AND
    pc0 = R and request0 = TRUE AND answer0 = answer)
RS(given: Index0, waiting: Index0, sender: Index0,
     rbuffer: [ Index -> bool ], sbuffer: [ Index -> bool ],
   given0: Index0, waiting0: Index0, sender0: Index0,
     rbuffer0: [ Index -> bool ], sbuffer0: [ Index -> bool ]): bool =
  (EXISTS i:
    sender = 0 AND rbuffer(i) = TRUE AND
    sender0 = i AND rubfferO(i) = FALSE ANDgiven = given0 AND waiting = waiting0 AND sbuffer = sbuffer0 AND
    FORALL j: j /= i \Rightarrow rbuffer(j) = rbuffer0(j)) OR
```
### The Verification Task in PVS (Contd'3)

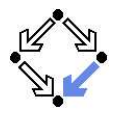

```
(sender /= 0 AND sender = given AND waiting = 0 AND
 given0 = 0 AND sender0 = 0 AND
 waiting = waiting0 AND rbuffer = rbuffer0 AND sbuffer = sbuffer0) OR
(sender / = 0 AND
 sender = given AND waiting /= 0 AND
 sbuffer(waiting) = FALSE AND % change order for type-checking
 given0 = waiting AND waiting0 = 0 AND
 sbuffer0(waiting) = TRUE AND sender0 = 0 ANDrbuffer = rbuffer0 AND
 (FORALL j: j /= waiting => sbuffer(j) = sbufferO(j)) OR
(sender /= 0 AND sbuffer(sender) = FALSE AND
 sender /= given AND given = 0 AND
 given0 = sender AND
 shuffer0(sender) = TRUF. AND sender0 = 0 ANDwaiting = waiting0 AND rbuffer = rbuffer0 AND
 (FORMLL i: j /= sender => sbuffer(j) = sbufferO(j)) OR
(sender /= 0 AND sender /= given AND given /= 0 AND
 waiting0 = sender AND sender0 = 0 AND
 given = given0 AND rbuffer = rbuffer0 AND sbuffer = sbuffer0)
```
# The Verification Task in PVS (Contd'4)

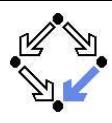

```
External(i: Index,
          pc: PC, request: bool, answer: bool,
          pc0: PC, request0: bool, answer0: bool,
          given: Index0, waiting: Index0, sender: Index0,
            rbuffer: [ Index -> bool ], sbuffer: [ Index -> bool ],
          given0: Index0, waiting0: Index0, sender0: Index0,
            rbuffer0: \lceil Index -> bool \rceil, sbuffer0: \lceil Index -> bool \rceil): bool =
   (request = TRUE AND
     pc0 = pc AND request0 = FALSE AND answer0 = answer AND
     rbufferO(i) = TRUE ANDgiven = given0 AND waiting = waiting0 AND sender = sender0 AND
     shuffle = shuffer() AND
     (FORALL j: j /= i => rbuffer(j) = rbuffer0(j))) OR
   (pc0 = pc AND request0 = request AND answer0 = TRUE AND
     shuffer(i) = TRUE AND sbufferO(i) = FALSE ANDgiven = given0 AND waiting = waiting0 AND sender = sender0 AND
     rbuffer = rbuffer0 AND
     (FORMLL j: j \neq i \Rightarrow subtract(j) = subtract(j)))
```
# The Verification Task in PVS (Contd'5)

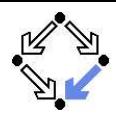

```
Next: bool =((EXISTS i: RC(pc (i), request (i), answer (i),
                pc0(i), request0(i), answer0(i)) AND
     (FORALL j: j /= i =>
       pc(j) = pc0(j) AND request(j) = request0(j) AND
       answer(j) = answer(1)) AND
    given = given0 AND waiting = waiting0 AND sender = sender0 AND
    rbuffer = rbuffer0 AND sbuffer = sbuffer0) OR(RS(given, waiting, sender, rbuffer, sbuffer,
      given0, waiting0, sender0, rbuffer0, sbuffer0) AND
   (FORALL j: pc(j) = pc0(j) AND request(j) = request0(j) AND
              answer(j) = answer(1)) OR
  (EXISTS i:
     External(i, pc (i), request (i), answer (i),
                 pc0(i), request0(i), answer0(i),
              given, waiting, sender, rbuffer, sbuffer,
              given0, waiting0, sender0, rbuffer0, sbuffer0) AND
     (FORALL j: j /= i =>
       pc(j) = pc0(j) AND request(j) = request0(j) AND
       answer(j) = answer(1))
```
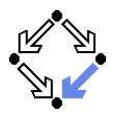

# The Verification Task in PVS (Contd'6)

```
% ------------------------------------------------------------------------
% invariant
% ------------------------------------------------------------------------
Invariant(pc: [Index->PC], request: [Index -> bool],
            answer: [Index -> bool],
           given: Index0, waiting: Index0, sender: Index0,
            rbuffer: [Index -> bool], sbuffer: [Index->bool]): bool =
  FORALL i:
    (pc(i) = C \t{OR} \t{sbuffer}(i) = TRUE \t{OR} \t{answer}(i) = TRUE =given = i AND
      FORALL i: j \neq i \Rightarrowpc(i) /= C AND
         sbuster(j) = FALSE AND answer(j) = FALSE) AND(pc(i) = R \Rightarrowshuffer(i) = FALSE AND answer(i) = FALSE AND(i / = given =>
        request(i) = FALSE AND rubffer(i) = FALSE AND sender /= i)(i = given =>
        request(i) = TRUE OR rubffer(i) = TRUE OR sender = i) AND(request(i) = FALSE OR rubffer(i) = FALSE) AND
```
# The Verification Task in PVS (Contd'7)

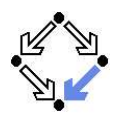

```
(nc(i) = S =)(sbuffer(i) = TRUE \tOR answer(i) = TRUE =>
     request(i) = FALSE AND rubifer(i) = FALSE AND sender /= i) AND(i / = given =>
     request(i) = FALSE OR rubffer(i) = FALSE)) AND
(pc(i) = C \Rightarrowrequest(i) = FALSE AND rubffer(i) = FALSE AND sender /= i ANDsbuffer(i) = FALSE AND answer(i) = FALSE) AND(sender = 0 AND (request(i) = TRUE OR router(i) = TRUE) =>
   sbuffer(i) = FALSE AND answer(i) = FALSE) AND(sender = i =)(sender = given AND pc(i) = R =request(i) = FALSE and rubifer(i) = FALSE) AND
  (waiting /= i) AND
  (pc(i) = S AND i /= given =request(i) = FALSE AND rubffer(i) = FALSE) AND(pc(i) = S AND i = givenrequest(i) = FALSE OR rubifer(i) = FALSE) AND
```
# The Verification Task in PVS (Contd'8)

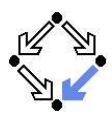

```
(waiting = i =)given /= i AND
      pc(waiting) = S AND
      request(waiting) = FALSE AND rbuffer(waiting) = FALSE AND
      sbuffer(waiting) = FALSE AND answer(waiting) = FALSE) AND
    (sbuffer(i) = TRUE =>
      answer(i) = FALSE AND request(i) = FALSE AND rubffer(i) = FALSE)% ------------------------------------------------------------------------
% mutual exclusion proof
% ------------------------------------------------------------------------
MutEx: THEOREM
  Invariant(pc, request, answer,
    given, waiting, sender, rbuffer, sbuffer) =>
  NOT (pc(1) = C AND pc(2) = C)
```
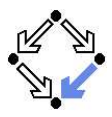

# The Verification Task in PVS (Contd'9)

```
% ------------------------------------------------------------------------
% invariance proof
% ------------------------------------------------------------------------
Inv1: THEOREM
  Initial =>
  Invariant(pc, request, answer,
    given, waiting, sender, rbuffer, sbuffer)
Inv2: THEOREM
  Invariant(pc, request, answer,
     given, waiting, sender, rbuffer, sbuffer) AND Next =>
  Invariant(pc0, request0, answer0,
    given0, waiting0, sender0, rbuffer0, sbuffer0)
```
END clientServer

## The Proof in PVS

Proofs that the system invariant implies the mutual exclusion property and that the initial condition implies the invariant.

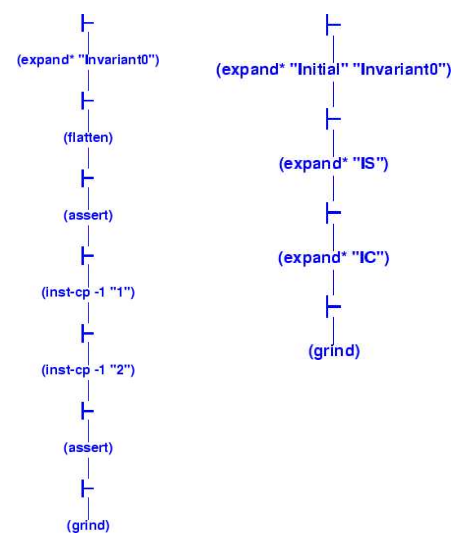

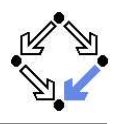

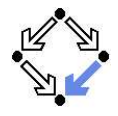

Proof that every system transition preserves the invariant.

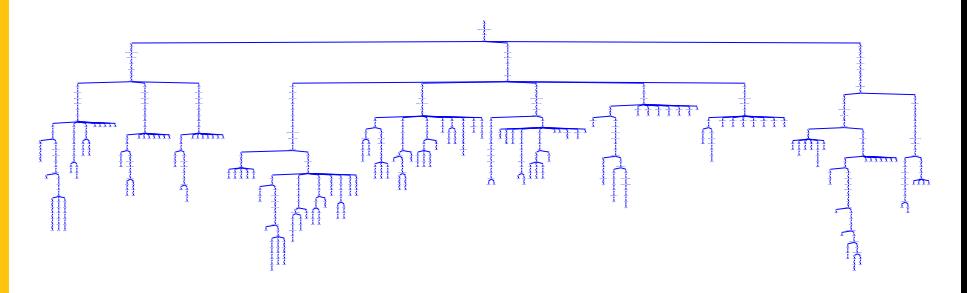

- 10 subproofs, one for each transition.
	- Three from client, five from server, two from communication system.  $\blacksquare$
	- Download and investigate from course Web site.  $\blacksquare$

#### Only with computer support, verification proofs become manageable.

Wolfgang Schreiner http://www.risc.uni-linz.ac.at 29/29